# **P2E CalJOBS<sup>™</sup> Participant Training Webinar Series**

Part 3: Credentials and MSG, Closure and Exit, Follow Up, and Reports

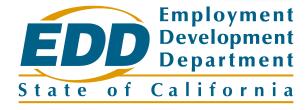

#### Housekeeping

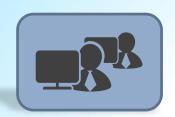

Sign In – Name and Organization

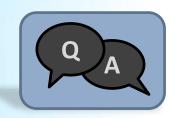

**Adobe Connect 'Questions' Pod** 

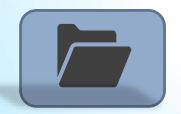

Adobe Connect 'Resources' Pod

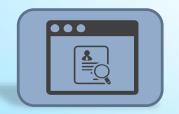

**PDF Slide Decks** 

#### **Agenda**

Day 1 – Monday, Sept 23

9:30AM - 11:30AM

- Introduction to CalJOBS and system navigation
- Customization and navigation tips and tricks
- Completing Individual Registration

#### **Agenda**

Day 2 – Tuesday, Sept 24

9:30AM - 11:30AM

- Completing the WIOA Title I Program Application
- Creating Participation

**LUNCH BREAK** 

11:30AM-1:00PM

Day 2 - Tuesday, Sept 24

1:00PM - 2:30PM

- Completing the Individual Employment Plan (IEP)
- Adding Activity Codes and Case Notes
- Case Assignment and System Alerts
- Participant Reports

#### Agenda

Day 3 – Thursday, Sept 26

9:30AM - Noon

- Tracking Credential Attainment and Measureable Skill Gains
- Closing activities and using the Closure Form
- Program Exit and Follow Ups
- Participant Reports

#### Day 3 Objectives

- Demonstrate how to record Measureable Skill Gains (MSG) and Credential Attainment
- Distinguish Closure, Exit, and Outcome
- Complete Closure Form
- Enter Follow-Up Activities and Follow-Up Forms
- Review Participant Reports

# Measureable Skill Gains (MSG) and Credential Attainment

#### What is a Measurable Skill Gain (MSG)?

A performance indicator required of those WIOA participants enrolled in education or training programs.

Documents academic, technical, occupational, or other forms of progress toward a credential or employment.

Participants must achieve one (1) MSG for every program year they are enrolled in education or training.

There are five (5) different types of MSG.

Some non-WIOA special grant programs are exempted from the MSG requirement.

#### **Five Types of MSG**

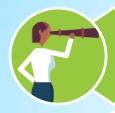

**Educational Functioning Level** 

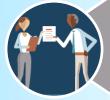

Secondary School Diploma

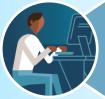

Transcript/Report Card

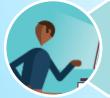

**Training Milestone** 

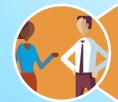

Skills Progression

#### **Entering a MSG**

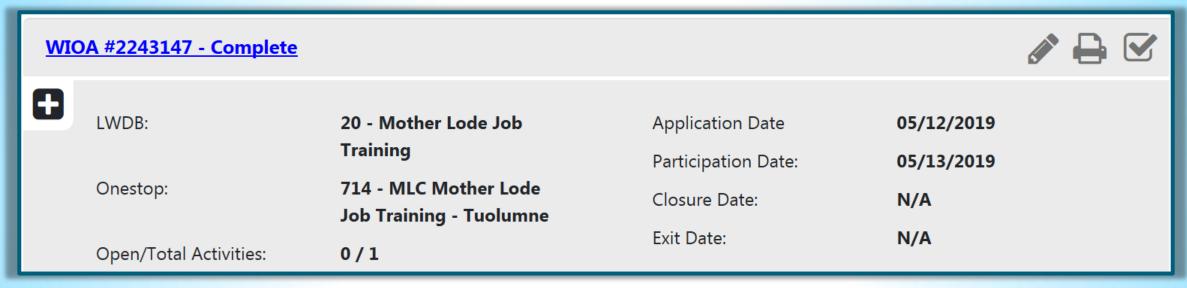

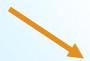

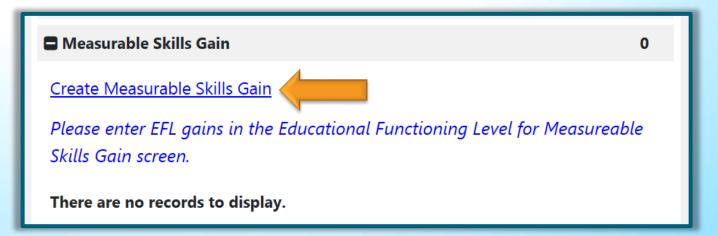

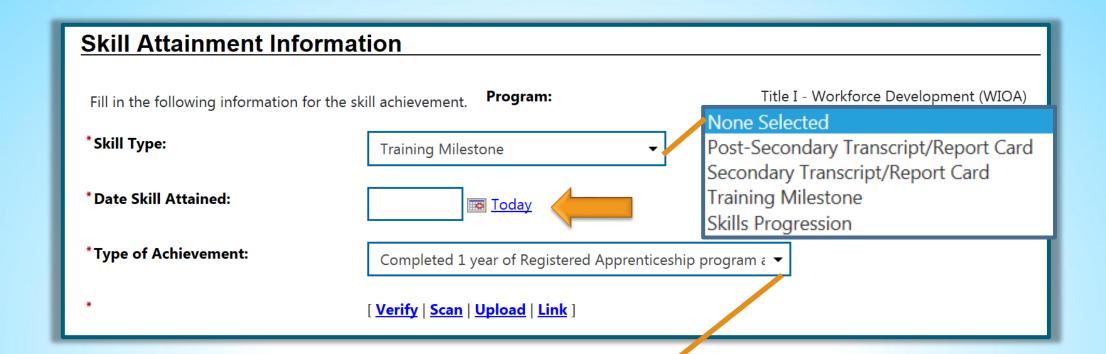

#### None Selected

Completed minimum of 12 credit hours in semester and meets academic standards

Part-time student and completed at least 12 credit hours over the course of two completed consecutive semesters and meets academic standards Report card/transcript for one semester and meets academic standards

Achieved satisfactory or better progress report towards an established OJT training milestone - not previously recorded

Completed 1 year of Registered Apprenticeship program and achieved satisfactory or better progress report

Other training milestone

Successfully completed a required exam for a particular occupation

Satisfactory progress in attaining technical or occupational skills as evidenced by trade-related benchmarks such as knowledge-based exams Other skills progression achievement

#### **Educational Functioning Level (EFL)**

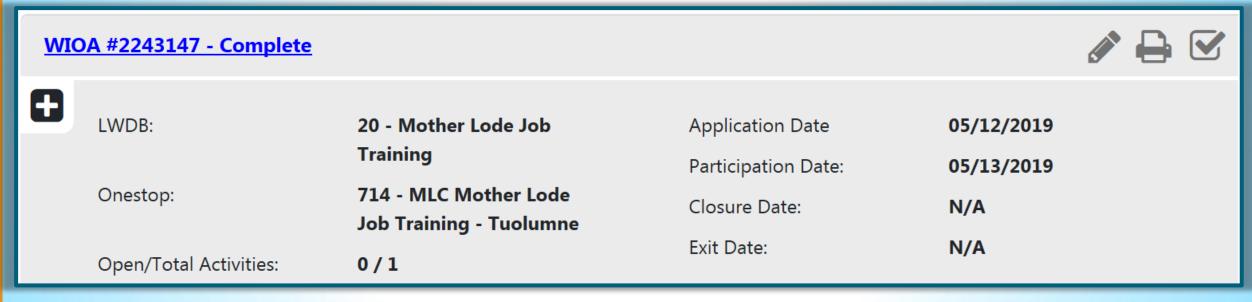

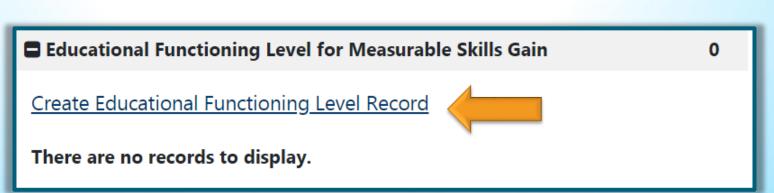

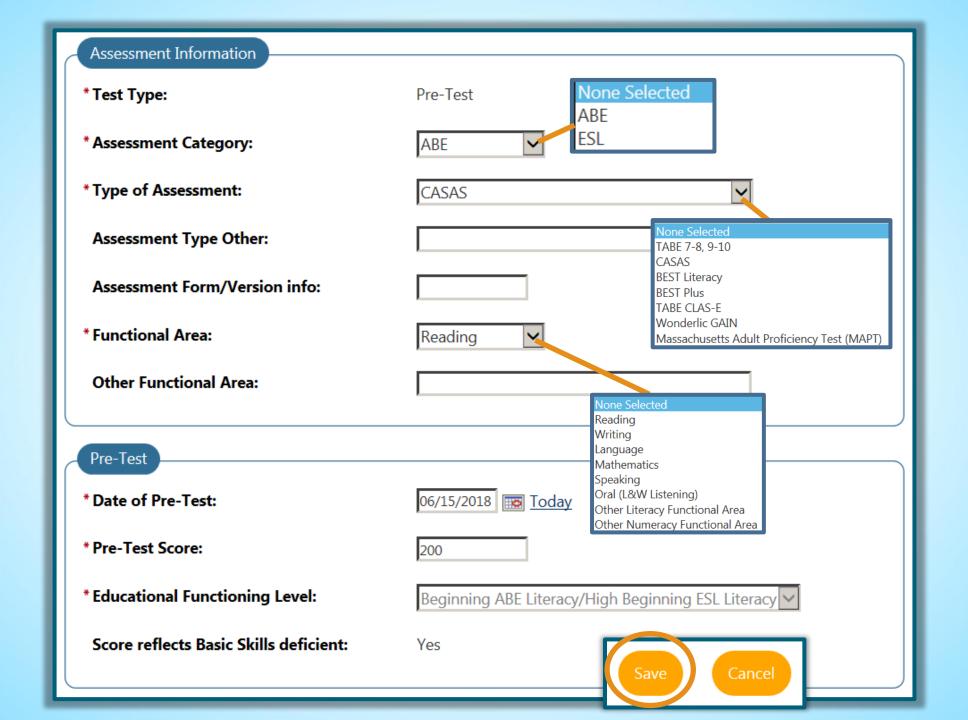

#### EFL – Post Test

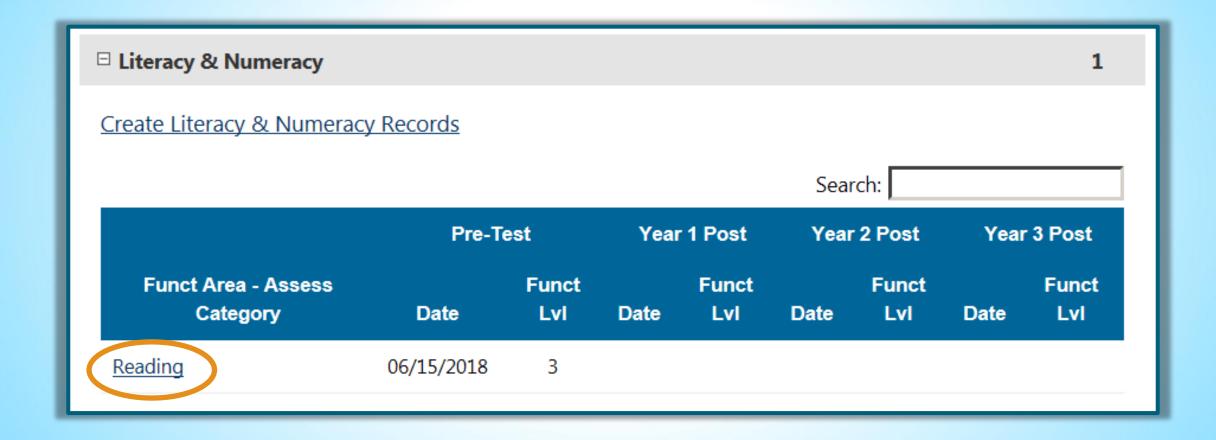

#### EFL – Post Test

#### Progress/Post Assessments

No progress or post test records found.

Assessments beyond Year 3 are not reportable in the federal extract file, and will not count in federal performance calculations.

Create Progress/Post Assessment Record

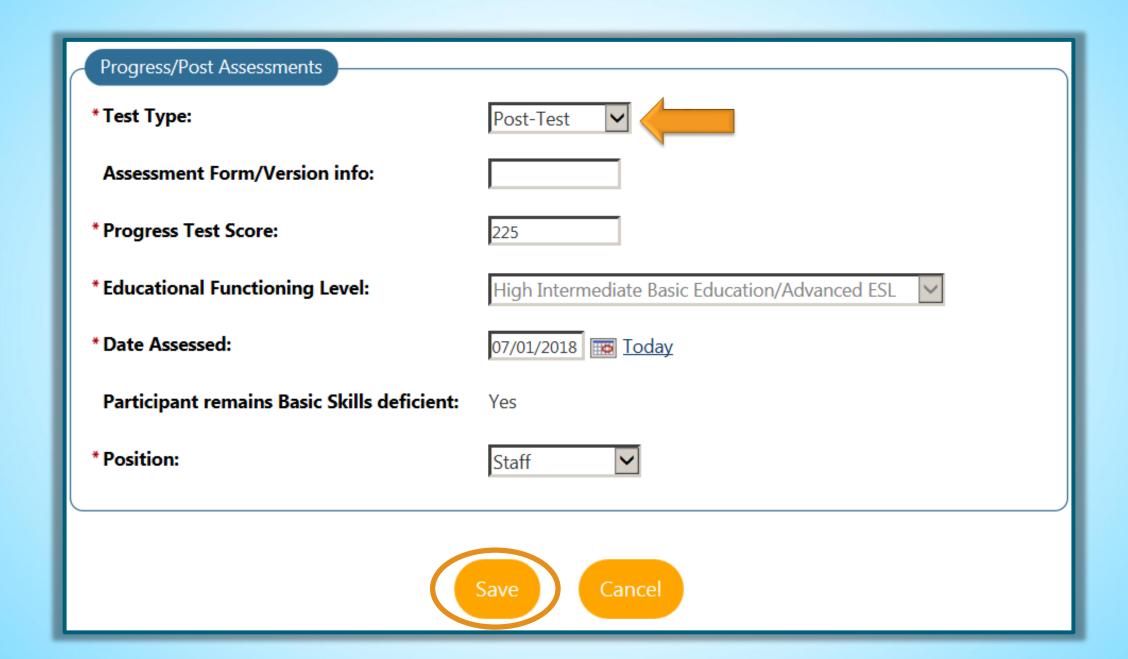

#### **EFL Gain**

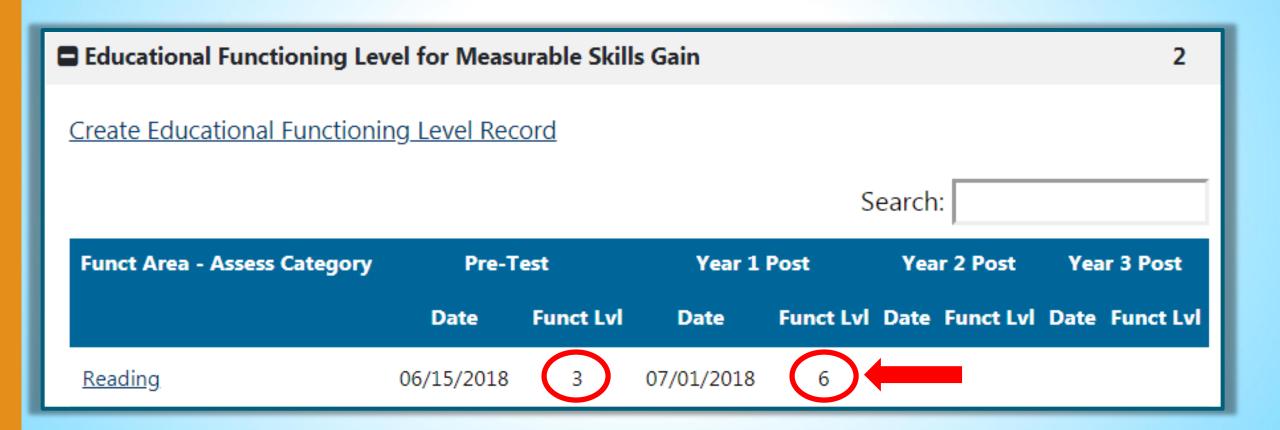

#### What is Credential Attainment?

A performance indicator required for those WIOA participants enrolled in education or training programs.

Participants are expected to attain the appropriate type of credential for the education or training program they are enrolled in.

Participants have up to one year after program exit to receive their credential.

Some non-WIOA special grant programs are exempted from the Credential Attainment requirement.

#### **Creating a Credential**

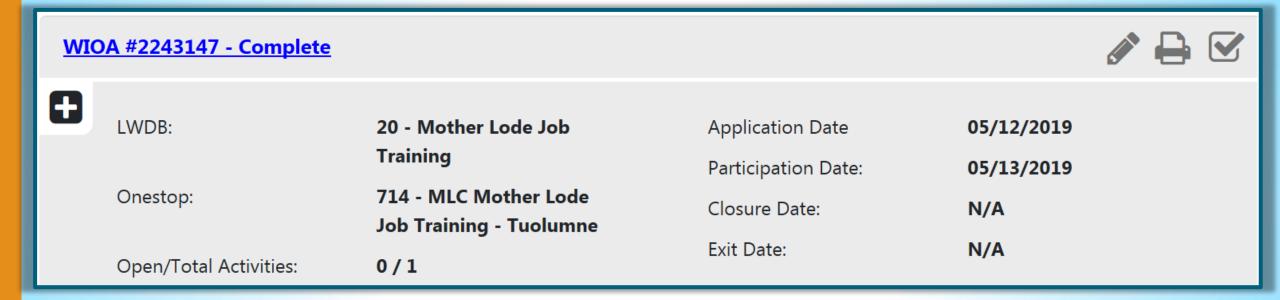

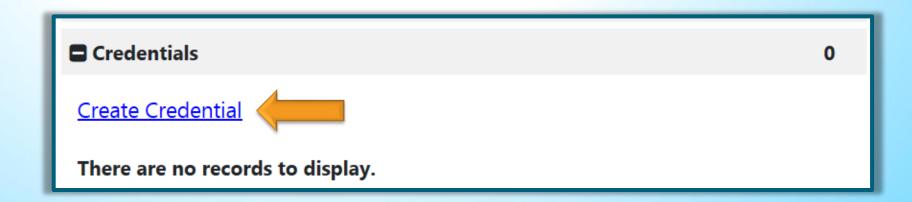

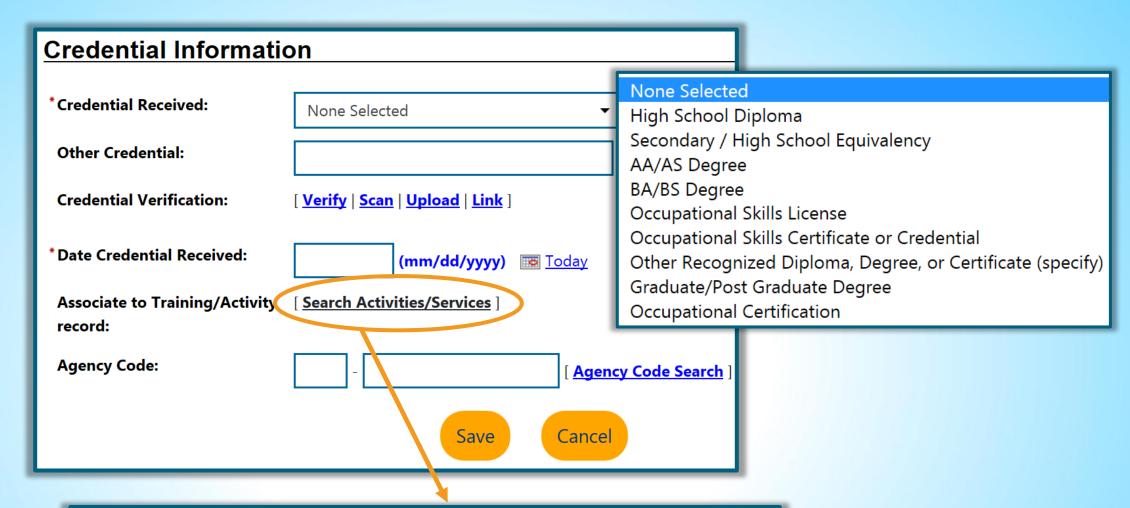

| Activity                                                                | Provider           | Service/Course    | Actual<br>Begin Date | Projected<br>End Date | Actual End<br>Date | Completion<br>Status | Action |
|-------------------------------------------------------------------------|--------------------|-------------------|----------------------|-----------------------|--------------------|----------------------|--------|
| 300 –<br>Occupational<br>Skills Training<br>(Approved<br>ETPL Provider) | Melrose<br>College | Accounting<br>404 | 02/07/2019           | 12/06/2019            |                    |                      | Select |

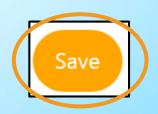

#### **Result of Creating a Credential**

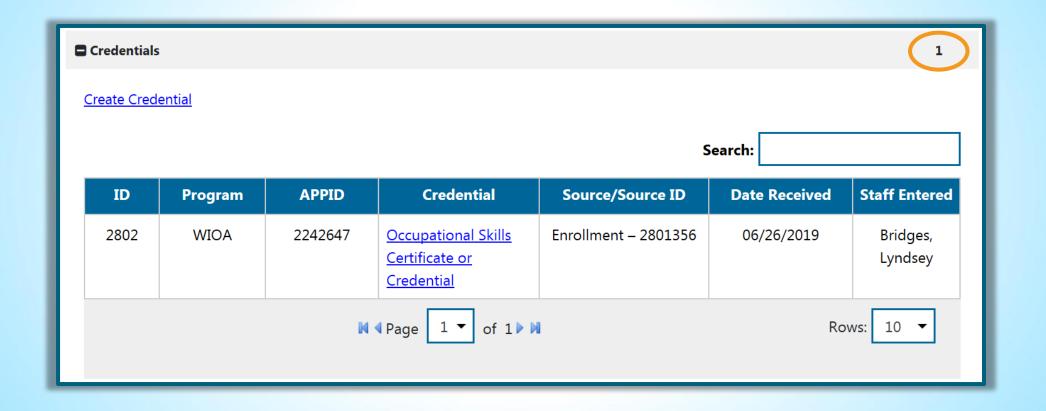

### **Closing Activities**

#### **Closing an Activity**

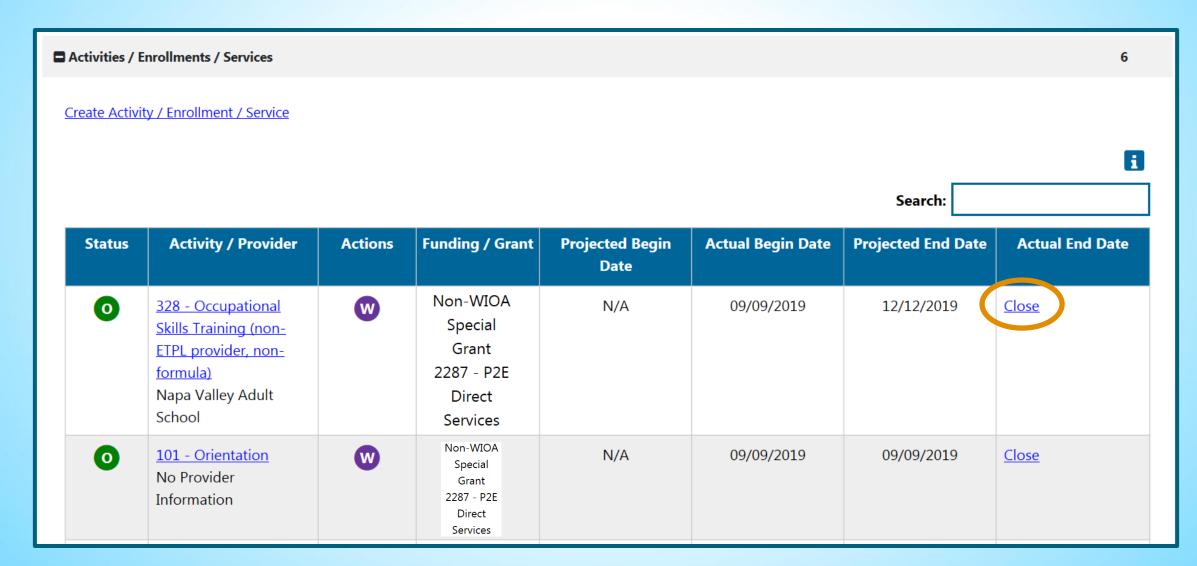

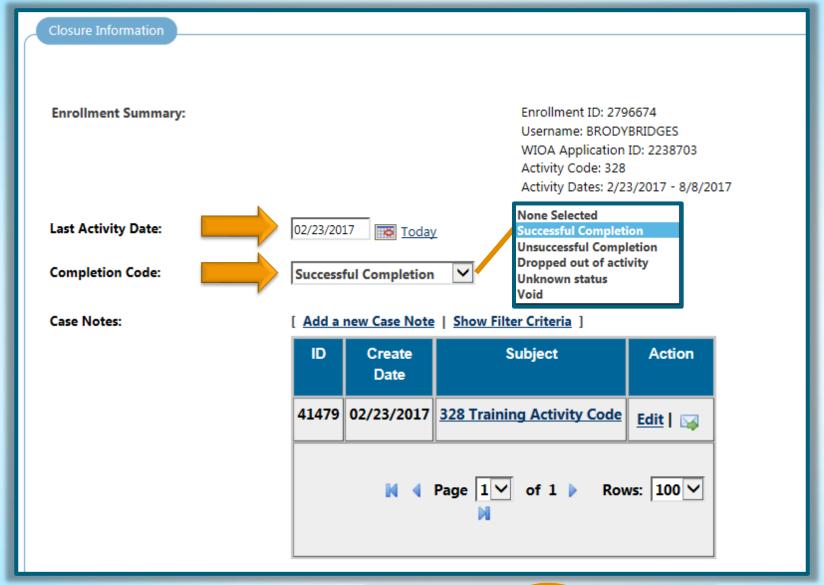

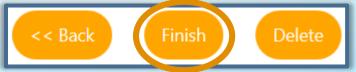

#### **Closed Activities**

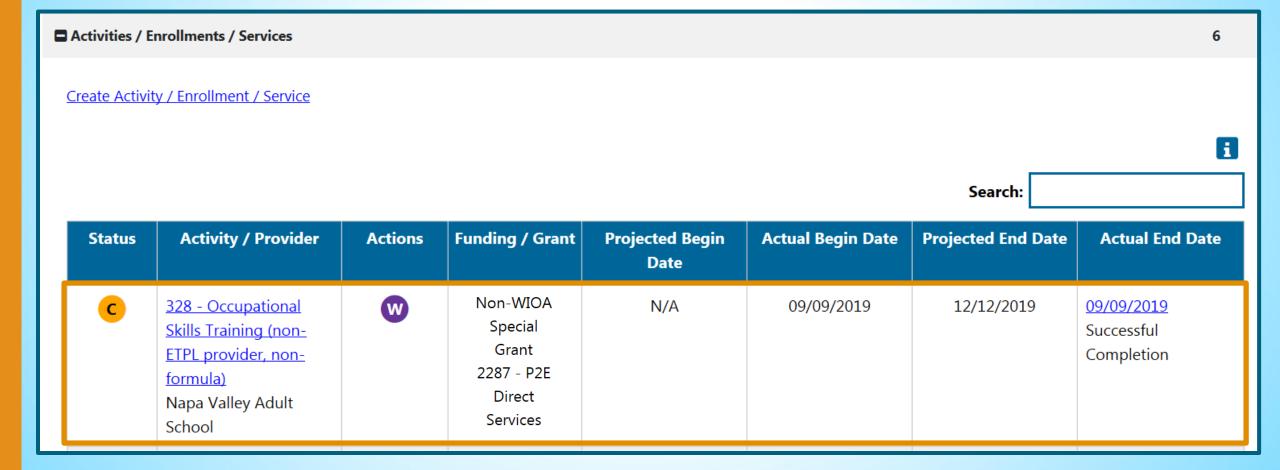

# Program Closure, Exit, and Outcome

### **Program Exit**

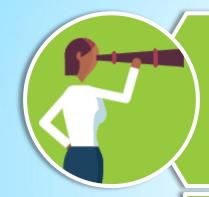

Program **Exit** is the last date of service.

- Last date of service for all programs.
- Participant has not received any services for 90 days.
- Participant has no future services scheduled.

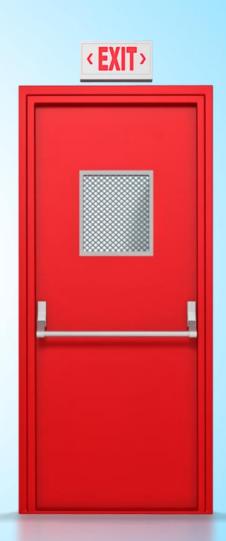

#### The Exit Clock

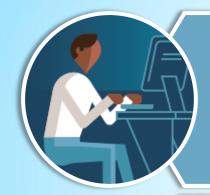

The **Exit Clock** refers to the 90 days in which an individual is not receiving any services.

- If no services are provided for 90 days, the individual is exited from the system.
- The exit is initiated automatically by CalJOBS as soon as the 90 day Exit Clock has lapsed.
- The exit date is the last date of service **NOT** the last day of the Exit Clock.

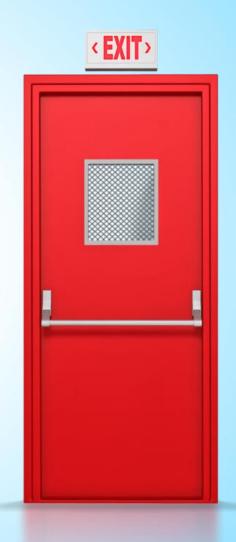

### **Program Exit and the Exit Clock**

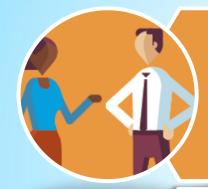

Any additional Staff-Assisted Services requiring significant staff involvement **will** restart the Exit Clock.

Services that **will not** restart the exit clock include:

- Self-Service and Information-Only Services
- Follow-Up Services
- Supportive Services

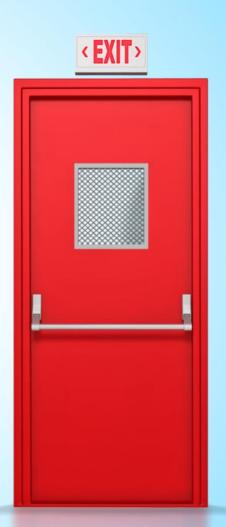

## How do we know if an activity restarts the exit clock?

## WSIN17-09, Attachment 3 CalJOBS Activity Codes Detailed Listing - Individual

|     |                                          | Adult/ |       |    |      |      |     |                                    | Exit   |            | Duration |
|-----|------------------------------------------|--------|-------|----|------|------|-----|------------------------------------|--------|------------|----------|
| #   | Activity Code Name                       | DW     | Youth | WP | JVSG | MSFW | TAA | Reporting Category                 | Clock? | PIRL       | (Days)   |
|     |                                          |        |       |    |      |      |     | Basic Career Service (Staff-       |        |            |          |
| 102 | Initial Assessment                       | X      |       | X  |      | x    |     | Assisted)                          | YES    | 1102       | 90       |
|     | Provision of Information on Training     |        |       |    |      |      |     | Basic Career Service (Self-Service |        |            |          |
| 103 | Providers/Performance Outcomes           | X      |       | X  |      |      |     | Workforce Information Service)     | NO     | 1101       | 1        |
|     |                                          |        |       |    |      |      |     | Basic Career Service (Staff-       |        |            |          |
| 105 | Job Finding Club                         | X      |       | X  |      | x    | X   | Assisted)                          | YES    | 1104, 1322 | 90       |
|     | Follow-up Services after Employment      |        |       |    |      |      |     | Basic Career Service (Staff-       |        |            |          |
| 106 | (prior to exit)                          | X      |       | X  | X    | x    |     | Assisted)                          | YES    | 1200       | 1        |
|     |                                          |        |       |    |      |      |     | Basic Career Service (Self-Service |        |            |          |
| 107 | Provision of Labor Market Research       | X      |       | X  |      | x    |     | Workforce Information Service)     | NO     | 1101       | 1        |
|     |                                          |        |       |    |      |      | ·   | Basic Career Service (Self-Service |        |            |          |
| 108 | Referred to WIOA Services (not training) |        |       | x  | x    | X    |     | Workforce Information Service)     | NO     | 1113       | 1        |

#### **Closure Form**

#### **Closure Form**

- Case Management tool that captures outcome data
- Is manually created by staff or system-created
- Can be entered once all open activity codes are closed
- Not required for a participant to exit
- Not the same as an Outcome (Exit or Exclusionary)

#### **Creating Case Closure**

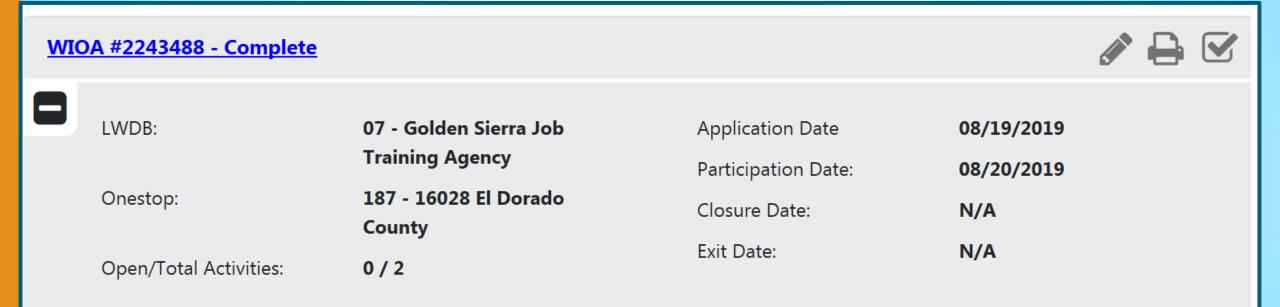

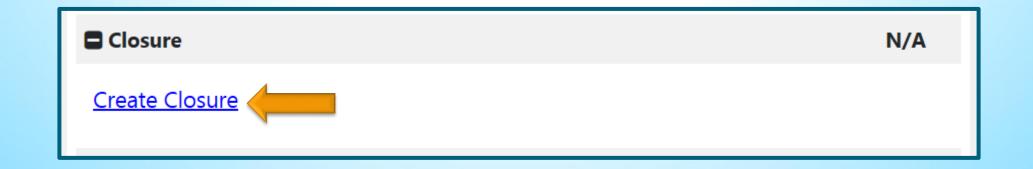

| <b>General Information</b>           |                                      |                                                                |  |  |
|--------------------------------------|--------------------------------------|----------------------------------------------------------------|--|--|
| Username:                            | 36943                                |                                                                |  |  |
| Name:                                | Poppy, Olivia                        |                                                                |  |  |
| Last service date:                   | 08/21/2019                           |                                                                |  |  |
| Exit Date:                           |                                      |                                                                |  |  |
| Exit Reason:                         |                                      |                                                                |  |  |
| LWIA:                                | 07 Golden Sierra Job Training Agency |                                                                |  |  |
| *Office Location:                    | 16028 El Dorado County ▼             |                                                                |  |  |
| Agency Code Search:                  | Agency Code Search                   |                                                                |  |  |
| Agency Code:                         |                                      |                                                                |  |  |
| Case closure date:                   | 08/21/2019                           | None Selected Invalid SSN or failed to disclose SSN Retirement |  |  |
| *Accountability Closure/Exit Status: | None Selected                        | Neither condition applies                                      |  |  |

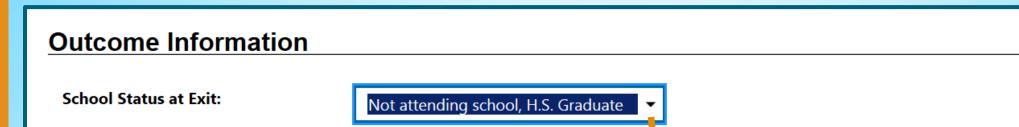

[ Verify | Scan | Upload | Link ]

✓ Documentation in Case File

None Selected
In-school, High School or less
In-school, Alternative School
In-school, post High School
Not attending school, or H.S. Dropout
Not attending school, H.S. Graduate
Not attending school; within age of compulsory school attendance

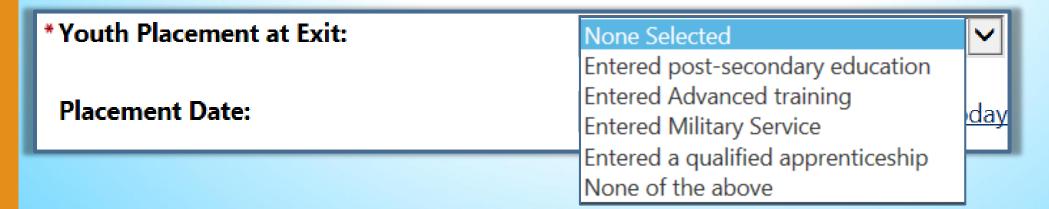

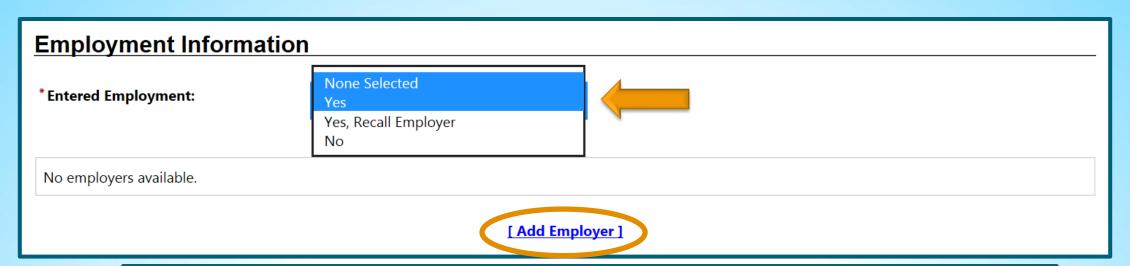

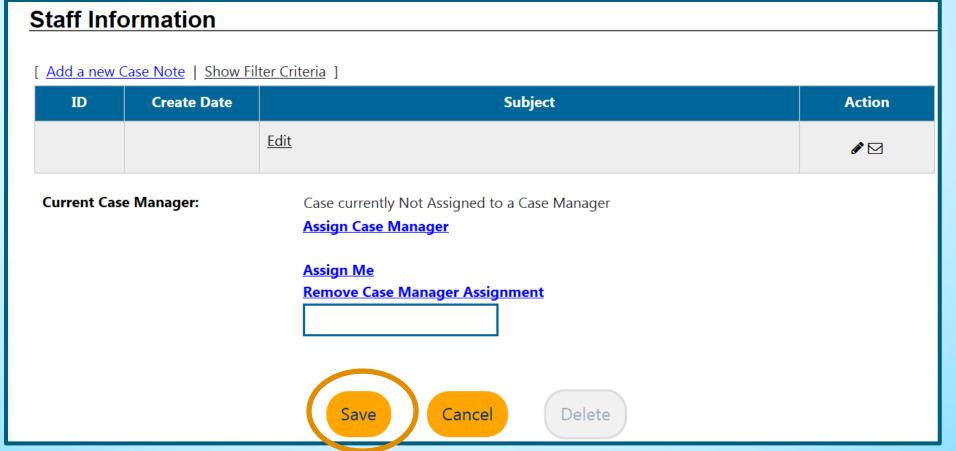

## **Entering Employer Information**

| Add/Edit Employer           |                                                               |  |  |  |
|-----------------------------|---------------------------------------------------------------|--|--|--|
|                             |                                                               |  |  |  |
| Employer Information        |                                                               |  |  |  |
| • •                         | Select from Internal Job Order/Placement                      |  |  |  |
| * Employer Name:            |                                                               |  |  |  |
| Verify Employer Name:       | [ <u>Verify</u>   <u>Scan</u>   <u>Upload</u>   <u>Link</u> ] |  |  |  |
| Employer FEIN:              |                                                               |  |  |  |
| Address Line 1:             |                                                               |  |  |  |
| Address Line 2:             |                                                               |  |  |  |
| City:                       |                                                               |  |  |  |
| State/Province:             | None Selected ▼                                               |  |  |  |
| County/Parish:              | •                                                             |  |  |  |
| Zipcode:                    |                                                               |  |  |  |
| Find Zip Code:              | [ USPS ]                                                      |  |  |  |
| Country:                    | None Selected ▼                                               |  |  |  |
| Industry Code (NAICS):      | Search for NAICS Code                                         |  |  |  |
| Industry NAICS Code:        |                                                               |  |  |  |
| Industry NAICS Description: |                                                               |  |  |  |

# **Entering Employer Information**

| * Primary Employer Contact Name:            |                    |
|---------------------------------------------|--------------------|
| * Primary Employer Contact Phone<br>Number: |                    |
| Ext                                         |                    |
| Primary Employer Contact Email:             |                    |
| Is this employer a federal contractor?      | Yes No             |
| lab lufa maatis s                           |                    |
| Job Information                             |                    |
| *Job Title:                                 |                    |
| * Occupation:                               | Select Occupation  |
|                                             |                    |
| * Is this a green job?                      | Yes No             |
| * Hours Worked per Week:                    |                    |
| * Hourly Wage:                              |                    |
| * Job Start Date:                           |                    |
| * Job End Date:                             | Currently Employed |
| * Reason for Leaving:                       | None Selected ▼    |
| Additional Information on reason for        |                    |

# **Entering Employer Information**

| * Primary Employer:                                   | O Yes O No |
|-------------------------------------------------------|------------|
| *Receiving Fringe Benefits:                           | O Yes O No |
| Receiving Health Care Benefits:                       | O Yes O No |
| *Job Covered by Unemployment<br>Compensation:         | O Yes O No |
| *Is this Entrepreneurial and/or Self-<br>Employment?: | O Yes O No |
| *Is this a Registered Apprenticeship?                 | O Yes O No |
| *Is this active Military Service?                     | O Yes O No |
| *Is this considered Non-Traditional Employment?       | O Yes O No |
| Is this considered Training Related<br>Employment?    |            |
| None Selected                                         | •          |
| Add to Employment History:                            | O Yes O No |
| Save                                                  | Cancel     |

# **Added Employment Information**

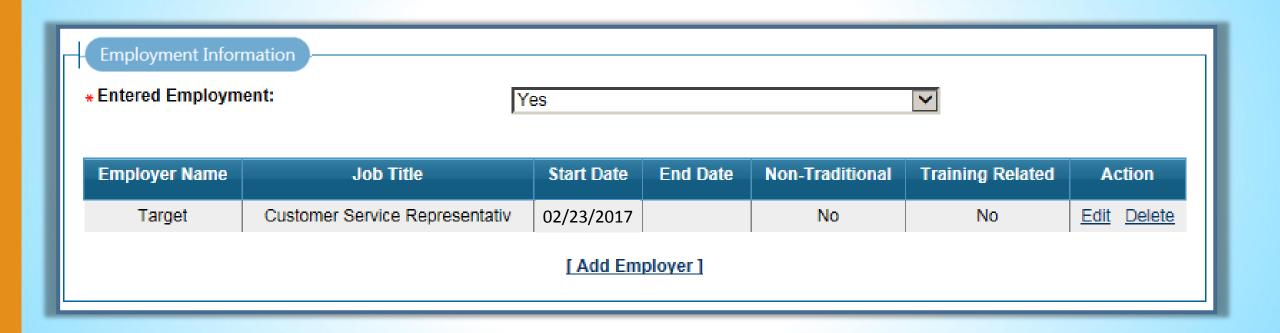

# **Program Outcome**

#### **Program Outcome**

#### Exit

- Also called "soft exit" or "common exit"
- System generated

#### **Exclusionary Outcome**

- Other exit reason: incarceration, hospitalization, medical treatment, reservist called to active duty, in foster care moved out of area, death
- Manually entered by staff

### **Exit**

#### How does this work in CalJOBS?

#### WIOA #18272526 - Case Exited

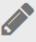

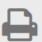

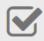

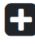

LWDB: **01 - Alameda County** 

**Workforce Development** 

**Board** 

Onestop: 1853 - ALA A/D North

Cities SWN

Open/Total Activities: 0 / 4

Application Date 09/17/2018

Participation Date: 09/17/2018

Closure Date: 11/07/2018

Exit Date: 11/07/2018

**■** Exit / Outcome 11/07/2018

Edit Exit/Outcome

Exit Date: 11/07/2018 Exit Reason: Soft Exit

# **Exclusionary Outcome**

How does this work in CalJOBS?

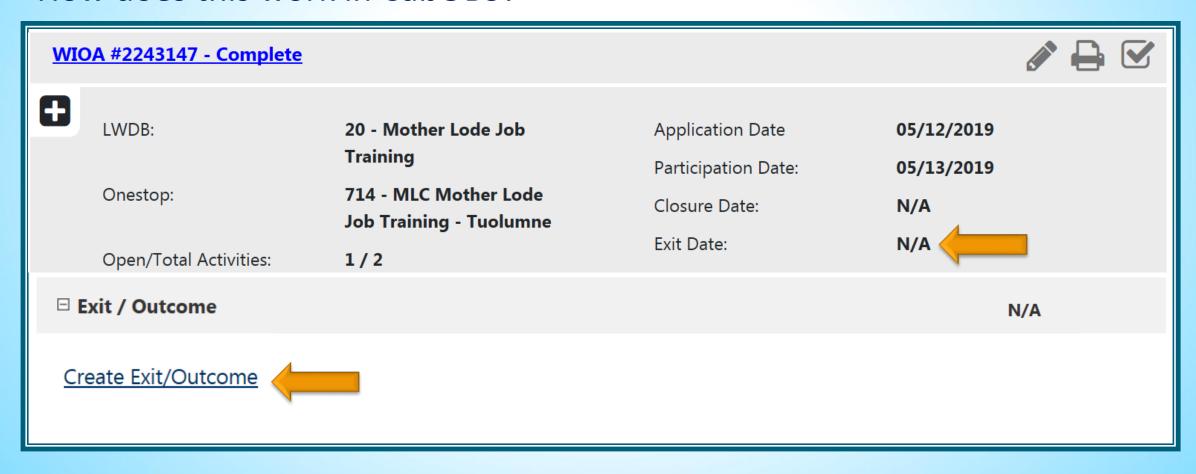

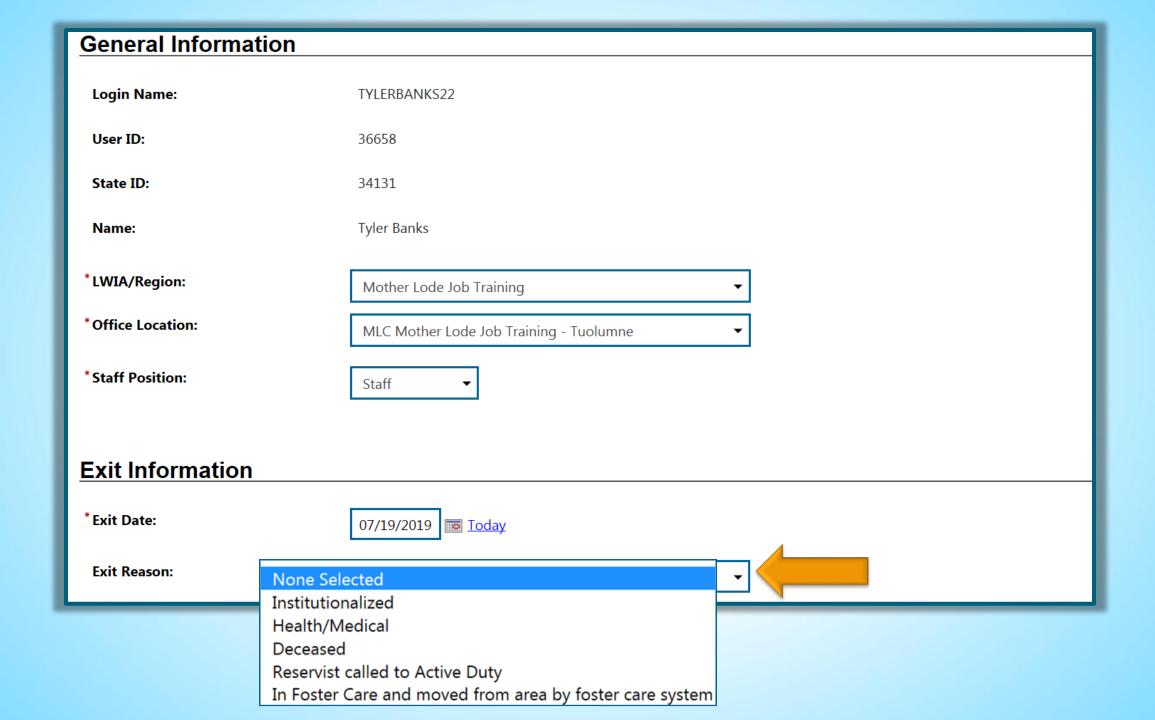

#### WIOA #18272526 - Case Exited

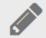

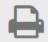

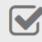

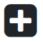

LWDB: **01 - Alameda County** 

**Workforce Development** 

**Board** 

Onestop: 1853 - ALA A/D North

**Cities SWN** 

Open/Total Activities: 0 / 4

Application Date 09/17/2018

Participation Date: 09/17/2018

Closure Date: **11/07/2018** 

Exit Date: 11/07/2018

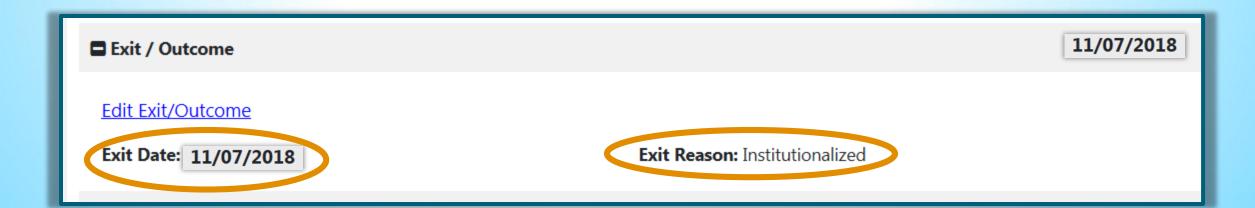

# Follow-Up Activities and Follow-Up Forms

# Follow-Up: Activities

- Follow-Up services do not delay, postpone, or affect the date of exit
- Services can only be provided to participants who have a case closure or have exited from the Title I program
- Services can be provided as soon as a closure and/or exit is created
- Select the <u>Create Activity/ Enrollment/ Service</u> link to add services

# **Follow-Up Activities**

| Activity<br>Code | Activity Title                                    | Provider Type        |
|------------------|---------------------------------------------------|----------------------|
| F01              | Referral to Community Resources                   | PS - Office Services |
| F02              | Referral to Medical Services                      | PS - Office Services |
| F03              | Tracking Progress on the Job                      | PS - Office Services |
| F04              | Work-Related Peer Support Group                   | PS - Other           |
| F05              | Assistance Securing Better Paying Job             | PS - Office Services |
| F06              | Career Development and Further Education Planning | PS - Office Services |
| F07              | Assistance with Work-Related Problems             | PS - Office Services |
| F08              | Adult Mentoring                                   | PS - Other           |

# Follow-Up Activities – F Codes

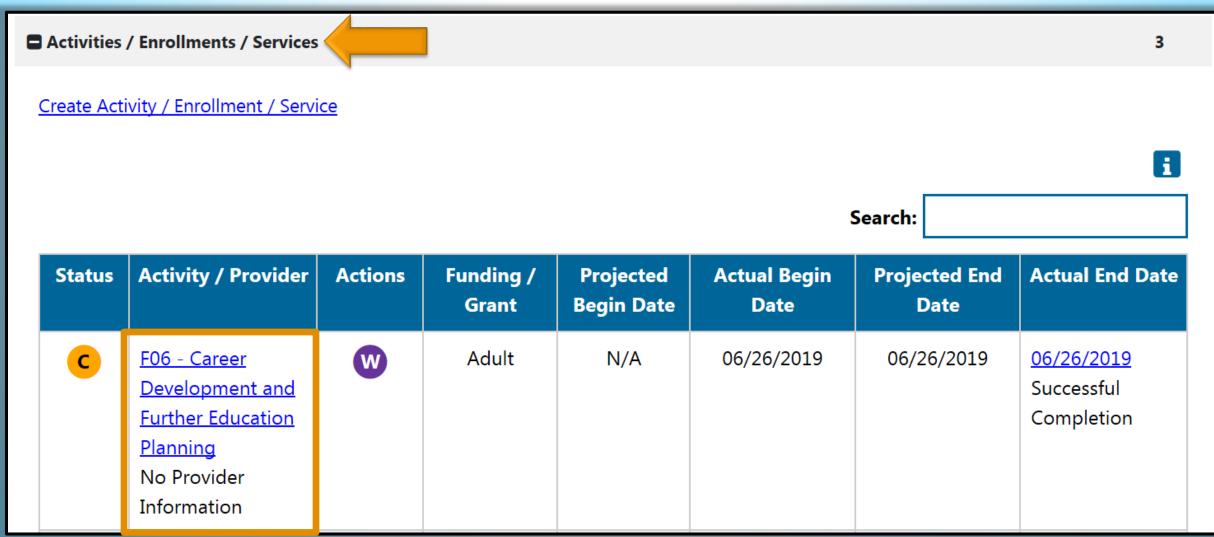

# Follow-Up: Forms

- System-generated after Exit shows for 4 quarters
- Follow-up tables appears one quarter after exit
- Forms can be prepopulated with data from Closure Form, if applicable

# **Follow-Up Forms**

■ Follow-ups 4

Create Local Follow Up

Search:

| Required By | Date Complete | Status    | Follow Up Type         |
|-------------|---------------|-----------|------------------------|
| 03/31/2019  | 03/31/2019    | Completed | 1st Quarter After Exit |
| 06/30/2019  |               | Required  | 2nd Quarter After Exit |
| 09/30/2019  |               | Required  | 3rd Quarter After Exit |
| 12/31/2019  |               | Required  | 4th Quarter After Exit |

Follow-up Employment Information Contact Attempts Current Status at Follow-up **General Information** AppID: 18272526 **Contact Attempts** 2 - 2nd Quarter after WIOA Follow-up: Required Status: **Attempt Number Type Of Contact Date Time Working With:** CYNTHIA COX No contacts have been attempted. Username/Login Name: Add Contact Attempt **Exit Follow-up Screen** User ID: Follow-up Employment Information State ID: If no previous employment was Address: **Employer Name:** entered in the Closure Form or in previous follow-ups, add the new **Prime Phone:** employer information **Employer Contact and Phone:** O Yes O No \*Worked in Quarter 10/1/2018 -12/31/2018? [ Add Employer ]

#### **Follow-up Employment Information**

**Employer Name: Comfort Keepers** 

3755 Washington Blvd

Fremont, CA 94538

**Employer Contact and Phone:** HR

510-789-1900

\*Worked in Quarter 4/1/2019 -6/30/2019?

O Yes O No

**Use primary employer from previous** Yes quarter?

If previous employment was entered in the closure form or in previous follow-ups, the information will appear here

| Qtr | Employer Name   | Primary Employer | Job Title | Start Date | End Date | Non-Traditional | Training Related | Action      |
|-----|-----------------|------------------|-----------|------------|----------|-----------------|------------------|-------------|
| 1   | Comfort Keepers | Yes              | Caregiver | 07/23/2018 |          | No              | No               | Edit Delete |

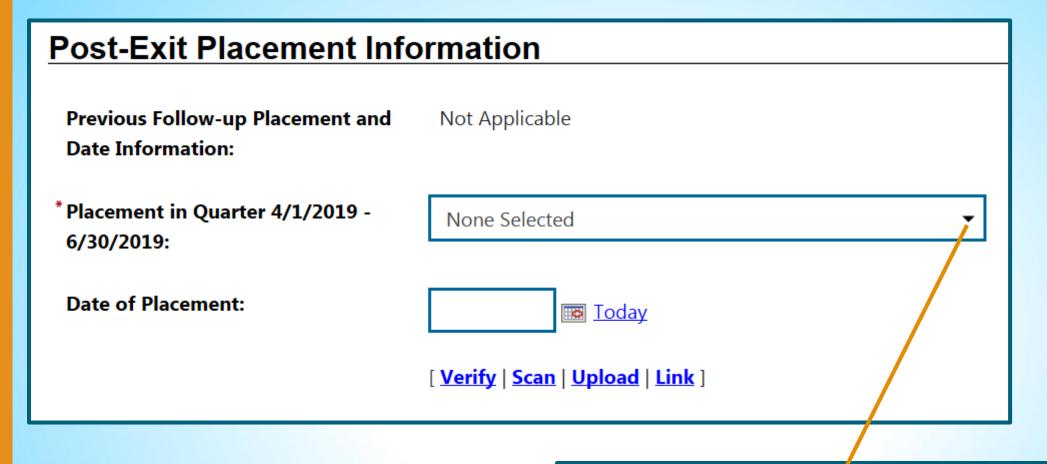

#### **None Selected**

Occupational Skills Training (including advanced training)
Post-secondary Education
Secondary Education
No Placement

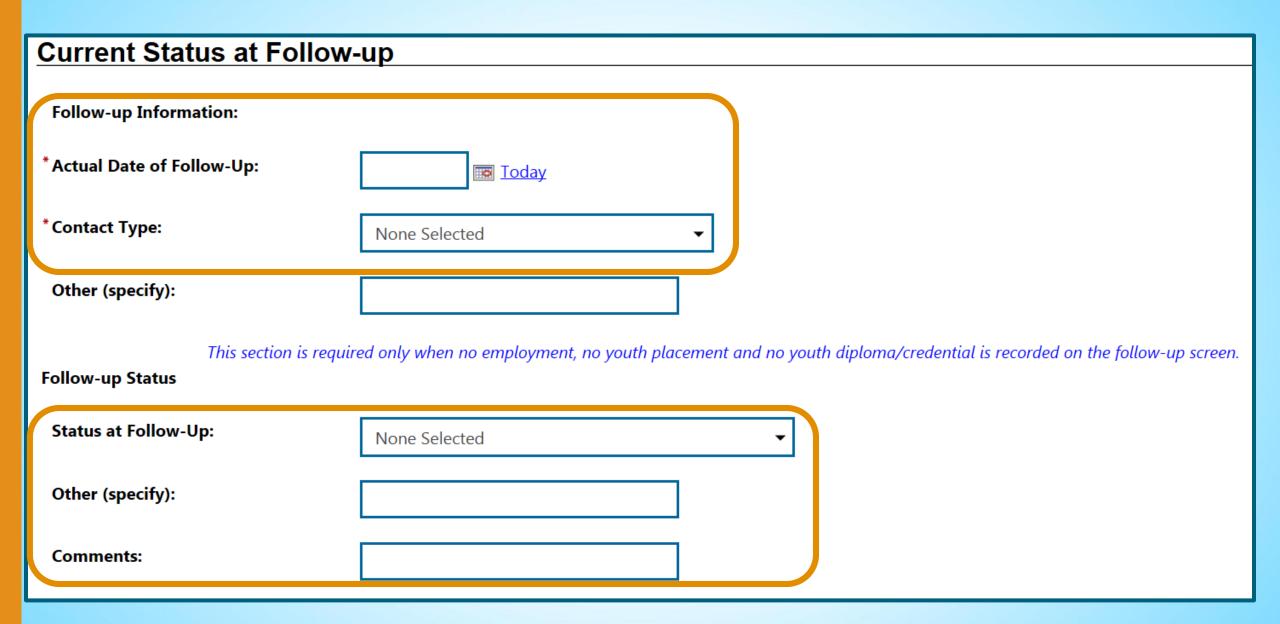

# **Follow-Up Forms**

**■** Follow-ups

4

Create Local Follow Up

Search:

| Required By | Date Complete | Status    | Follow Up Type         |
|-------------|---------------|-----------|------------------------|
| 03/31/2019  | 03/31/2019    | Completed | 1st Quarter After Exit |
| 06/30/2019  | 06/30/2019    | Completed | 2nd Quarter After Exit |
| 09/30/2019  |               | Required  | 3rd Quarter After Exit |
| 12/31/2019  |               | Required  | 4th Quarter After Exit |

# **Participant Reports**

# **Participant Reports**

- Credentials
- Case Closure Reportable Performance Indicator

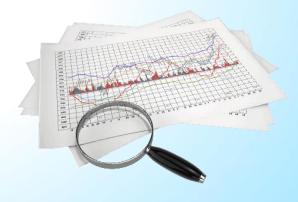

# **Credentials Report**

This report displays credential attainment information entered into an individual's credentials ribbon within their program application.

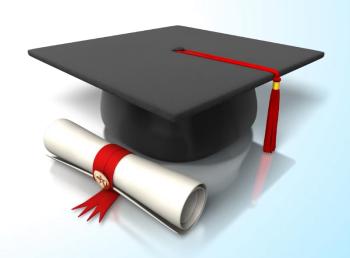

### Case Management Reports > Case Load Credentials

2

□ Reports My Reports **Summary Reports Detailed Reports Custom Reports** Ad-Hoc Query Wizard Federal Reports Community College Reports Live Data

**Case Management Reports** Case Load Case Load - Non-WIOA Display Case Load Reports Display Case Load - Non-WIOA Reports Case Load - WIOA Documentation Display Documentation Reports Display Case Load - WIOA Reports Case Load: Advanced **Payment**  Active Cases Display Paymen Application 3 Case Closure Employment Case Closure Reportable Performance Indicators Co-Enrollment Summary Staff Referrals Days since Last Active Service Display Staff Re

Enrollment Summary By LWIA

Obtained Employment

Projected Begin Dates

Summary

Quarterly Follow Up Status

Veteran Data Discrepancies

• Hourly Wage Before and After Enrollment

· Active Enrollment · Assigned Case Load · Case Closure Information • Case Summary By Application Date Credentials Eligibility Enrollments Exited Cases · Measurable Skill Gains Participants Co-enrolled in Partner Programs Projected End Dates · Soon to Exit Cases Targeted Measurable Skill Gain Exit Reason Summary

# Report Filters

Program:

Title I - Workforce Development (WIOA)

Customer Group:

None Selected
Adult
Youth
Dislocated Worker

Grant Status:

MonWIOA Special Grant

Available Grants:

(Press Ctrl to select multiple items)

Active O Inactive O All

NonWIOA Special Grant

399 - 2040 - Youth Ex-Offender Participant
402 - AB 2060 3.0 Participants
414 - P2E Direct Services
415 - P2E Supportive Services / Earn and Learn

Location Region/LWDB Status: Αll Active Inactive Region/LWDB: County of Yolo Health and Human Services Agency City of Anaheim Workforce Development Division (Press Ctrl to select WIOA Statewide Grant Contractor multiple items) Allan Hancock Joint Community College District Office Status: Active Inactive Office OUALITY CARE HEALTH RCF Richmond Community Foundation Location: RSE Rising Sun Energy Center (Press Ctrl to select RUBICON PROGRAMS, INC. multiple items)

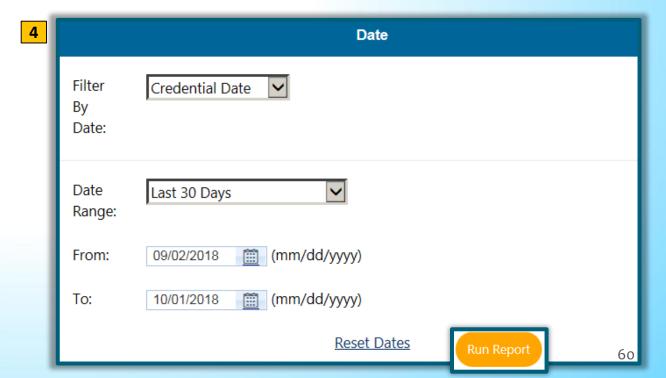

Grant

•

 $\blacksquare$ 

# Results

#### Credentials

Program: Title I - Workforce Development (WIOA) Region/LWIA: WIOA Statewide Grant Contractor Office: ELD ABLE-DISABLED ADVOCACY, INC.

> Grant Type: Statewide Adult Grant: 411 - 1152- DEA Phase V Credentials with Provider Only: No Filter By Date: Credential Date Date Range: 8/2/2018 - 8/1/2019

| <b>\$</b>    | <b>\$</b>          | <b>‡</b> | <b>‡</b>    | <b>‡</b>                            | <b>\$</b>             | <b>\$</b>       | <b>\$</b>         | <b>‡</b>          | <b>\$</b>                                           | <b>\$</b>          | <b>\$</b>                      | <b>\$</b>                |
|--------------|--------------------|----------|-------------|-------------------------------------|-----------------------|-----------------|-------------------|-------------------|-----------------------------------------------------|--------------------|--------------------------------|--------------------------|
| User ID      | State ID           | App ID   | Name        | Office                              | Participation<br>Date | Closure<br>Date | Exit<br>Date      | Assigned<br>Staff | Credential Type                                     | Credential<br>Date | Provider                       | Page<br>Reported         |
| <u>36750</u> | 34166              | 2243231  | Morgan, Tim | ELD ABLE-DISABLED<br>ADVOCACY, INC. | 06/12/2019            | 06/13/2019      |                   |                   | Occupational<br>Skills Certificate or<br>Credential | 06/13/2019         | Cheese Institute of<br>America | Enrollment<br>ID:2812116 |
| <b>\$</b>    | <b>\$</b>          | <b>‡</b> | <b>‡</b>    | <b>‡</b>                            | <b>\$</b>             | <b>\$</b>       | <b>\$</b>         | <b>\$</b>         | <b>\$</b>                                           | <b>\$</b>          | <b>‡</b>                       | <b>‡</b>                 |
| User ID      | Statte ID          | App ID   | Name        | Office                              | Participation<br>Date | Closure<br>Date | Exit<br>Date      | Assigned<br>Staff | Credential Type                                     | Credential<br>Date | Provider                       | Page<br>Reported         |
|              | Total Individuals: |          |             |                                     |                       |                 | al Individuals: 1 |                   |                                                     | Total              | Credentials: 1                 |                          |

## **Case Closure Reportable Performance Indicator**

This report shows performance indicator information pertaining to credentials, school status and diploma, and employment placement. Much of this data is derived from the Case Closure form in the individual's profile.

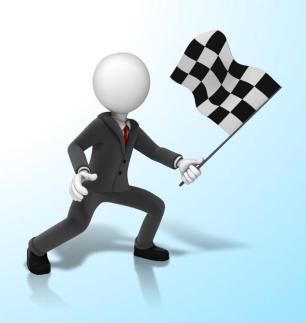

## Case Management Reports > Case Load Case Closure Reportable Performance Indicators

□ Reports My Reports **Summary Reports Detailed Reports Custom Reports** Ad-Hoc Query Wizard Federal Reports Community College Reports Live Data

Case Load Case Load - WIOA Case Load: Advanced Active Cases Application Case Closure Employment • Case Closure Reportable Performance Indicators Co-Enrollment Summary Days since Last Active Service • Enrollment Summary By LWIA Hourly Wage Before and After Enrollment Obtained Employment • Projected Begin Dates **Quarterly Follow Up Status** Summary Veteran Data Discrepancies

3

Case Management Reports Case Load - Non-WIOA Display Case Load Reports Display Case Load - Non-WIOA Reports Documentation Display Case Load - WIOA Reports **Display Documentation Reports**  Active Enrollment · Assigned Case Load Case Closure Information nmary By Application Date Credentials • Eligibility Enrollments Exited Cases Measurable Skill Gains • Participants Co-enrolled in Partner Programs Projected End Dates · Soon to Exit Cases • Targeted Measurable Skill Gain · Exit Reason Summary

# Report Filters

Program: Title I - Workforce Development (WIOA)

Customer Group: None Selected Adult Youth Dislocated Worker

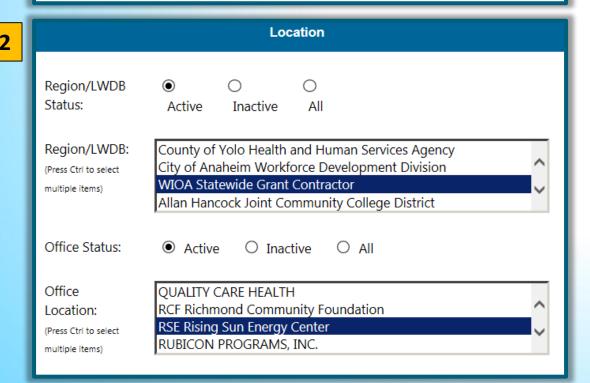

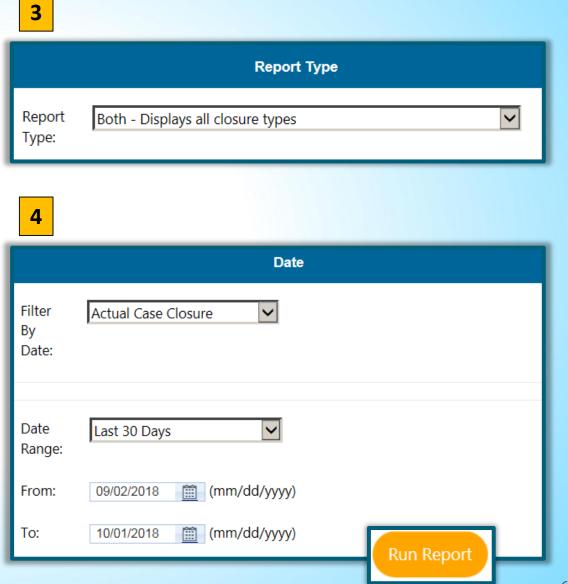

# Results

#### Case Management Reports Case Closure Reportable Performance Indicators - Detail Report

- Report Type: Both - Displays all closure types
- Program: Workforce Innovation and Opportunity Act (WIOA) Program
- Customer Group: Adult
- LWIA/Region: Alameda County Workforce Investment Board
- Filter By Date: Actual Case Closure
- Date Range: 01/01/2017 - 06/14/2017

<sup>\*</sup> Indicates that column may be used for federal reporting when all countable criteria is met, please refer to your programs guidance on when data is countable for performance

| 01 - Alamed | 01 - Alameda County Workforce Investment Board |                 |                     |                   |                                               |                  |                 |  |  |  |  |
|-------------|------------------------------------------------|-----------------|---------------------|-------------------|-----------------------------------------------|------------------|-----------------|--|--|--|--|
| <b>\$</b>   | <b>‡</b>                                       | <b>\$</b>       | <b>\$</b>           | <b>\$</b>         | <b>\$</b>                                     | <b>‡</b>         | <b>\$</b>       |  |  |  |  |
| App #       | State ID                                       | Name            | Office              | Case Manager      | Credential*                                   | Credential Other | CredentialDate* |  |  |  |  |
| 14281867    | 29425298                                       | LEAK, JESSICA   | ALA Eden AJCC       | Leroy Gainey      | Occupational Skills Certificate or Credential |                  | 11/14/2014      |  |  |  |  |
| 14746749    | 1000925500                                     | Darghous, Chams | ALA Tri Cities AJCC | Trisha Tran       | Occupational Skills Certificate or Credential |                  | 12/17/2015      |  |  |  |  |
| 14767360    | 988437583                                      | REYNOSO, RENE   | ALA Eden AJCC       | Chelsea Detweiler |                                               |                  |                 |  |  |  |  |
| 14774778    | <u>1001093745</u>                              | Kankou, Artisom | ALA Alameda AJCC    | Nia Ford          | Occupational Skills Certificate or Credential |                  | 08/30/2015      |  |  |  |  |

| <b>\$</b>                          | <b>\$</b>         | <b>\$</b>        | <b>\$</b>             | <b>‡</b>           | <b>\$</b>         | <b>\$</b>     |
|------------------------------------|-------------------|------------------|-----------------------|--------------------|-------------------|---------------|
| School Status*                     | Attained Diploma* | Diploma<br>Date* | Entered<br>Employment | Youth<br>Placement | Placement<br>Date | Close<br>Date |
|                                    |                   |                  | 09/11/2016            |                    |                   | 01/03/2017    |
| Not attending school,H.S. Graduate |                   |                  |                       |                    |                   | 03/07/2017    |
|                                    |                   |                  | 02/27/2017            |                    |                   | 02/27/2017    |
|                                    |                   |                  | 12/01/2015            |                    |                   | 02/07/2017    |

# **Day 3 Summary**

- Demonstrated how to record Measureable Skill Gains (MSG) and Credential Attainment
- Distinguished Closure, Exit, and Outcome
- Completed Closure Form
- Entered Follow-Up Activities and Follow-Up Forms
- Reviewed Participant Reports

# Questions

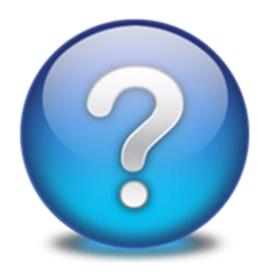